Лекция12 **\*Символьные переменные и строки. Организация, размещение в памяти, процедуры и функции обработки строк. Множества и записи**

В Pascal имеется два типа данных для работы с текстами:

- **• char**  литерный или символьный тип;
- **• string**  строковый тип или просто строка.

## **\*Символьный тип**

Значением переменных символьного типа **char** является один символ. Каждому символу соответствует *код символа*  — целое число в диапазоне от 0 до 255. Cимвольный тип является порядковым.

Над данными символьного типа определены следующие *операции отношения:* **=, <>,** <, >, <=, >=, вырабатывающие результат логического типа.

При выполнении всех операций сравнения коды символов сравниваются как обычные целые числа. При этом получается, что любая заглавная буква всегда меньше соответствующей ей строчной, т. к. в кодовой таблице сначала располагаются все заглавные буквы, а затем строчные. Точно так же любая буква латинского алфавита всегда меньше любой буквы русского алфавита.

Для данных символьного типа определены следующие стандартные функции:

- **• chr (х)** возвращает значение символа по его коду;
- **• ord(ch)**  возвращает код заданного символа **ch;**
- **• pred(ch)**  возвращает предыдущий символ;
- **• succ(ch)**  возвращает следующий символ;
- **• upcase(ch)**  преобразует строчную букву в заглавную. Обрабатывает буквы только латинского алфавита.

Например:

**ord('А')=65**

**chr(128)= 'Б'**

**pred('Б')= 'А'**

**succ**('Г')='Д'

**upcase('n')= 'N'**

# **\*Строковый тип**

- *Строка*  это последовательность символов. Максимальное количество символов в строке *(длина строки)* может изменяться от 1 до 255.
- Строковую переменную можно задать следующим образом:
- **var Идентификатор: string[макс. длина строки];**
- **Например:**
- var fm:string[20], st:string;
- Если максимальная длина строки не указывается, то она равна 255 байт.

### **Организация строк, размещение в памяти**

Строка в языке Pascal трактуется одновременно и как скалярное (простое) значение, и как массив символов. Поэтому некоторые операции могут выполняться над строкой целиком (например, ввод и вывод), но одновременно можно обрабатывать и каждый символ по отдельности. В этом отличие строки от массива. Способ внутреннего представления строки тоже немного отличается от внутреннего представления массива.

Для строки из n символов в памяти отводится n+1 байт: n байт — для хранения символов строки и один дополнительный байт — для значения текущей длины строки. Этот дополнительный байт имеет номер 0, соответственно первый символ строки имеет номер 1, второй — номер 2 и т. д.

Из этого представления становится понятным и ограничение на максимальную длину строки — 255 символов, т. к. для хранения длины строки отведен всего один байт.

К любому символу в строке можно обратиться как к элементу одномерного массива по номеру данного символа в строке.

*В* отличие от массивов переменные строкового типа могут участвовать как операнды в инструкциях ввода/вывода.

При вводе строки количество символов в ней определяется автоматически, при этом автоматически заполняется нулевой байт.

Над строковыми данными допустимы *операция сцепления*  (конкатенации) и *операции отношения.*

Операции =, <>, >, <, >=, <= выполняют сравнение двух строковых операндов. Сравнение строк производится слева направо до первого несовпадающего символа, и та строка считается большей, в которой код первого несовпадающего символа больше. Строки считаются равными, если они совпадают по длине и содержат одни и те же символы.

*В*се строковые типы считаются *совместимыми по присваиванию,* т. е. можно присваивать одно другому значения строк различного размера. Размеры строк при этом не контролируются. Если значение переменной после выполнения оператора присваивания превышает по длине максимальный размер, указанный при объявлении, *все лишние символы справа отбрасываются,* что служит источником трудно находимых ошибок.

### **\*Процедуры и функции работы со строками**

- **• Функция length (st)**  вычисляет текущую длину строки **st.**
- **Пример. Пользователь вводит слово. Вывести количество букв в этом слове.**

```
 var s:string[20]; kol:integer;
```
**begin**

```
writeln('Vvedite slovo');
```
- **readln(s);**
- **kol:=length(s);**

```
writeln('V slove ', kol,' bukv');
```
- **readln;**
- **end.**
- **• Функция copy (st, poz, n)**  выделяет из строки **st**  подстроку длиной n символов, начиная с позиции **poz.**  Если **poz** больше длины строки, то результатом будет пустая строка.
- Пример. Пользователь вводит слово. Выведите на экран третью и четвертую буквы этого слова.

```
ar s,s1:string[20];
```

```
begin
```

```
writeln('Vvedite slovo');
```

```
readln(s);
```

```
s1:=copy(s,3,2);
```

```
writeln(s1);
```

```
readln;
```

```
end.
```

```
• Функция concat(str1,str2,...,strn) — выполняет сцепление 
 строк str1, str2, strn в том порядке, в каком они указаны 
 в списке параметров.
```
Пример. Пользователь вводит фамилию учащегося и номер группы. Вывести сообщение, что он учится в этой группе. Это сообщение должно храниться в одной переменной.

```
var sf,sg,s:string;
```

```
begin
```

```
writeln('Vvedite fio');
```

```
readln(sf);
```

```
writeln('Vvedite nomer grup');
```

```
readln(sg);
```

```
s:=concat(sf,' uchitsja v gr. nomer ',sg);
```

```
writeln(s);
```

```
readln; end.
```
**• Функция pos (str1, str2)** — обнаруживает первое появление в строке **str2** подстроки **str1.** Результат имеет целочисленный тип и равен номеру той позиции, в которой находится первый символ подстроки **str1.** Если в **str2** подстроки **str1** не найдено, результат равен 0.

Пример. Пользователь вводит предложение. Выбросить из него первое слово.

```
var s1,s:string; p:integer;
```
begin

```
writeln('Vvedite predlojenie');
```
readln(s);

```
p:=pos(' ',s);
```

```
s1:=copy(s,p+1,length(s)-p);
```
- writeln(s1);
- readln;
- end.

**• Процедура delete(st, poz, n)** — удаление n символов строки **st,** начиная с позиции **poz.** Если значение **poz**  больше, чем размер строки, ничего не удаляется.

Пример. Пользователь вводит слово. Удалить из него первые две буквы.

var s:string;

begin

```
writeln('Vvedite slovo');
```
readln(s);

delete(s,1,2);

writeln(s);

readln;

end.

**Процедура insert (str1, str2, poz)** — вставка строки **str1**  в строку **str2,** начиная с позиции **poz.**

**Пример. Пользователь вводит текст, основное слово и слово-дополнение. Вставить во введенном тексте после основного слова слово-дополнение.**

```
var t,so,sd:string; p:integer;
```
**begin**

```
writeln('Vvedite text'); readln(t);
```

```
writeln('Vvedite osnovnoe slovo'); readln(so);
```

```
writeln('Vvedite slovo-dopolnenie'); readln(sd);
```

```
p:=pos(so,t);
```

```
insert(' '+sd,t,p+length(so));
```

```
writeln(t);
```
**readln;**

**end.**

Pascal позволяет преобразовывать данные числового типа в строку символов, а также преобразовывать строку в число, если она содержит последовательность символов, удовлетворяющую правилам записи чисел. Для этой цели имеются две процедуры: **str** и **val.**

Процедуру **str** удобно использовать для вставки числовых данных в какой-либо текст, т. к. операция конкатенации и процедура **insert** могут работать только со строковыми данными.

Вызов этой процедуры имеет вид:

**str (number, st)** — преобразование числового значения величины **number** в строку **st.** После **number** может записываться формат, аналогичный формату вывода. Если в формате указано недостаточное для вывода количество разрядов, поле вывода расширяется автоматически до нужной длины.

```
Например:
```

```
Var
   sl, s2, s3: string; 
   num1 : integer;
   num2: real;
begin
   num1:=5;
   num2:=7.75;
   str(num1, s1);
   str(num2, s2); 
   str(num2: 3 :1, s3);
В результате:
```
 **s1='5'; s2= '7.750000000000E+00 ' ; s3= '7.8 '** 

Процедура **val** часто используется, чтобы преобразовать введенную с клавиатуры или прочитанную из файла строку в числовые данные.

**val (st, number, code)** — преобразует значение **st** в величину целочисленного или вещественного типа и помещает результат в **number. code** — целочис ленная переменная. Если во время операции преобразования ошибки не обнаружено, то значение **code** равно нулю, а если ошибка обнаружена (стро ковое значение не переводится в цифровое), **code** будет содержать номер позиции первого ошибочного символа, а значение **number** не определено.

Например:

**s1:= '5.78'; s2:= '5,78';**

**val(s1, num1, cod1);**

**val(s2,num2,cod2);**

 **в результате cod1=0, cod2=2 - второй символ ошибочный** 

Использование функции **val** позволяет избежать ошибки выполнения **Invalid numeric format,** возникающей при неправильном вводе числовых данных. Приходится вводить вместо числовой переменной строковую (в ней разрешены любые символы). После этого введенная строка преобразуется в число и, если преобразование невозможно, об этом выводится сообщение на русском языке. Чаще всего в таких случаях не прерывают программу, а просят пользователя повторить ввод. Здесь очень удобно использовать цикл **repeat**. Например:

**var s:string; n, error: integer;**

**begin** 

**repeat**

**write('Введите число '); readln(s); val(s, n, error);**

**if error>0 then writeln('Неверный символ № ',error) until error=0;** 

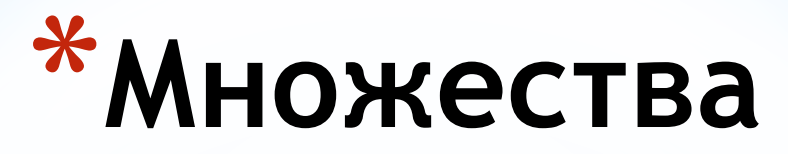

*Множество* — это набор элементов одинакового типа, которые рассматриваются как единое целое. Элементы множества не пронумерованы, следовательно, *нельзя обратиться к отдельному элементу множества по его индексу.* 

Тип элементов множества называется *базовым типом*  множества. *Область значений типа множества* — набор всевозможных подмножеств, составленных из элементов базового типа.

В языке Pascal имеются ограничения на базовый тип. Это может быть только порядковый тип, количество значений которого не превышает 256. Из простых типов к таким относятся **char, byte, boolean.** Разрешается использовать перечисляемый тип и диапазон (если он включает не больше 256 элементов).

Количество элементов множества иногда называют *мощностью* данного множества.

Для объявления множественного типа используется словосочетание **set of**.

**var ИмяПеременной: set of Тип;**

**Например: mn: set of byte;**

В памяти множества представлены особым образом. Каждому значению базового типа множества в памяти отводится 1 бит (не байт!). Следовательно, максимальный размер ячейки памяти, отводимой под множество, составляет 32 байта. Поскольку все значения порядкового типа расположены строго по порядку, 1 в соответствующем бите означает наличие данного значения в множественной переменной, а 0 — отсутствие.

Исходя из особенностей внутреннего представления множеств, можно сделать два основных вывода:

- *• в множестве не может быть одинаковых элементов,*  что согласуется и с нашими математическими понятиями;
- все операции над множествами выполняются значительно эффективней, чем над другими структурами данных.

При работе с множествами допускается использование следующих операций:

- отношения (=, <>, >=, <=);
- объединения множеств (+);
- пересечения множеств (\*);
- разности множеств (-);
- проверки принадлежности элемента множеству (in).

*Операция "больше или равно"* (>=). Эта операция используется для определения принадлежности одного множества другому. Результат операции А>=B равен **true,**  если все элементы множества B содержатся в множестве A. В противном случае результат равен **false**.

*Операция* **in.** Эта операция используется для проверки принадлежности какого-либо значения указанному множеству. Она обычно применяется в условных операторах.

- *Объединение множеств* (+). Объединением двух множеств является третье множество, содержащее элементы обоих множеств.
- *Пересечение множеств* (\*). Пересечением двух множеств является третье множество, которое содержит элементы, входящие одновременно в оба множества.
- *Разность множеств* (-). Разностью двух множеств является третье множество, которое содержит элементы первого множества, не входящие во второе множество.
- Элемент множества берется в квадратные скобки. Пустое множество обозначается в Паскале [].

В Pascal отсутствуют средства ввода/вывода элементов множества.

Тем не менее, не трудно написать процедуру для вывода элементов множества. Например, процедура для вывода множества символов может иметь следующий вид:

```
type charset=set of char;
```

```
procedure writeset(a:charset) ;
```
 **var с:char;**

```
 begin
```

```
for c:=chr(0) to chr(255) do
       if с in a then write(c,' ');
```
 **writeln;** 

```
end;
```
Пользователь вводит два слова. Определить какие из букв второго слова содержатся в первом.

```
type mnoj=set of char;
```

```
var a:mnoj; i:integer; st1,st2:string[25];
```
begin

```
writeln('Vvedite pervoe slovo'); readln(st1);
writeln('Vvedite vtoroe slovo'); readln(st2);
a:=[];
for i:=1 to length(st1) do a:=a+[st1[i]];
 for i:=1 to length(st2) do
   if st2[i] in a then
   begin
     writeln(st2[i],' ');
    a:=a-[st2[i]];
   end;
```
readln; end.

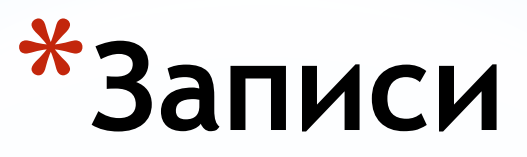

*Запись* — это структурированный тип данных, состоящий из фиксированного числа компонентов одного или нескольких типов, называемых *полями* записи. Компоненты записи могут быть разного типа. Чтобы можно было ссылаться на тот или иной компонент записи, *каждое ее поле имеет свое имя* (а не номер, как элемент массива).

Записи можно объявить следующим способом.

**type**

**ИмяТипа = record**

**ИмяПоля1: ТипПоля1;**

**ИмяПоля2: ТипПоля2;**

**…**

**ИмяПоляN: ТипПоляN end;**

Затем объявляются переменные соответствующего типа. **var**

#### **ИмяПеременной : ИмяТипа ;**

Например:

**type avto=record**

 **number: integer; { номер автомобиля } marka: string[20]; { марка автомобиля } fio: string[40]; { фамилия, инициалы владельца } address: string[60]{ адрес владельца } end;** 

**var m,v: avto;**

Значения полей записи могут использоваться в выражениях. *Обращение к значению поля* осуществляется с помощью конструкции, содержащей имя переменной и имя поля, разделенные точкой. Такая комбинация называется *составным именем.* Например, для того чтобы получить доступ к полям записи **avto,** надо записать **m.number, m.marka, m.fio, m.address.**

Составное имя можно использовать везде, где допустимо применение типа его поля. Для присваивания полям значений используется оператор присваивания.

Составные имена нужно использовать в инструкциях ввода/вывода:

**readln (m.number, m.marka, m.fio, m.address) ;**

**write (m.number:4, m.marka:10, m.fio:13, m. address: 23) ;**

*Н*ельзя использовать в инструкциях ввода/вывода запись целиком (как и в случае массива). Например: **writein(m)**  ошибочная инструкция.

Допускается применение оператора присваивания к записям в целом, если они имеют один и тот же тип:

#### **v:=m;**

Обращение к полям записи имеет несколько громоздкий вид. Значительно упрощает написание использование имеющегося в языке Pascal оператора **with:**

#### **with ПеременнаяТипаЗапись do Оператор;**

Один раз указав имя переменной типа запись в операторе **with,** можно работать с именами полей, как с обычными переменными.

Например:

```
with m do begin
```

```
number:=1964;
```

```
marka:='Audi - 100';
```

```
fio:='Федорова H.B.';
```

```
address:= 'ул. Красина 53 к.1 - 73';
```

```
end;
```
В ряде задач удобно пользоваться массивами из записей. Их можно описать, например, следующим образом:

```
type person = record
```

```
fio: string[20];
```

```
age: 1..99;
```

```
prof: string[30];
```

```
end;
```

```
var list : array[1..50] of person;
```
### **\*Записи с вариантами**

Возможности применения записей, имеющих строго определенную структуру, несколько ограничены. Однако в языке Pascal можно описать тип записи, содержащий несколько вариантов структуры. Записи этого типа называ ются *записями с вариантами,* они являются средством объединения похожих, но не идентичных по форме записей.

Запись с вариантами состоит из *фиксированной* и *вариантной* частей. Фиксированная часть задается так же, как и при описании простых записей. Вариантная часть формируется с помощью оператора **case ... of** и может состоять из нескольких вариантов. Оператор **case** задает особое поле записи — поле *признака,* которое определяет, какой из вариантов в данный момент будет активизирован. Значением признака в каждый текущий момент выполнения программы должна быть одна из расположенных в операторе **case** констант. Константа, служащая признаком, задает вариант записи и называется *константой выбора.*

В любой записи может быть только одна вариантная часть, и, если она есть, она должна располагаться за всеми фиксированными полями. Имена полей должны быть уникальными в пределах той записи, где они объявлены. Однако если записи содержат поля-записи, т. е. вложены одна в другую, имена могут повторяться на разных уровнях вложенности. Формат записи с вариантами таков:

**type**

- **ИмяТипа=гесоrd**
- **фиксированная часть**
- **case ПолеПризнака : ИмяТипа of**
- **КонстантаВыбора1 : (Поле : Тип,...);**
- **КонстантаВыбораN : (Поле : Тип,...);**

**end;**

Компоненты каждого варианта (идентификаторы полей и их типы) заключаются в круглые скобки. У части **case** нет отдельного **end,** как этого следовало бы ожидать по аналогии с обычным оператором **case.** Одно слово **end**  заканчивает всю конструкцию записи с вариантами. Необходимо отметить, что количество полей каждого из вариантов не ограничено.

При использовании записей с вариантами необходимо придерживаться следующих правил:

все имена полей должны отличаться друг от друга, по крайней мере, одним символом, даже если они встречаются в разных вариантах;

запись может иметь только одну вариантную часть, причем вариантная часть должна размещаться в конце записи;

если вариантная часть, соответствующая какой-либо константе выбора, является пустой, то она записывается следующим образом:

**КонстантаВыбораN();**

# **\*Домашнее задание**

1. Составить опорный конспект лекции по теме «Символьные переменные и строки. Организация, размещение в памяти, процедуры и функции обработки строк» на основе презентации.

2. Программирование на языке Pascal. Рапаков Г. Г., Ржеуцкая С. Ю. СПб.: БХВ-Петербург, 2004, стр.256-268.

Написать программы:

- С клавиатуры вводится слово. Замените в нем все буквы «о» на «а» и наоборот.
- Напишите программу обращения слова. (например «корова» — «аворок»).